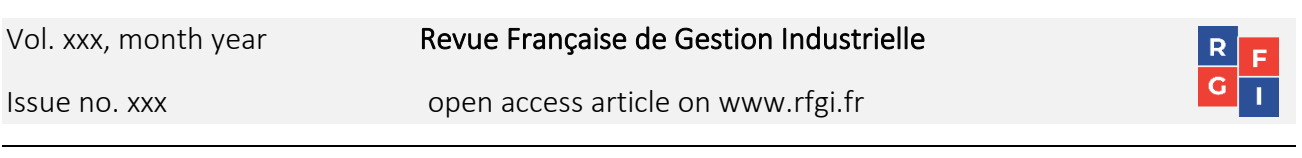

# Title of article, capital letter for the first letter only

First name Family name<sup>1</sup>, First name Family name<sup>2</sup>, etc. (Full first name and family name)

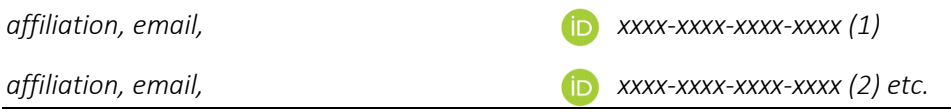

Key words: alpha, beta, gamma (a maximum of 6 key words, in alphabetical order, separated by commas and no full-stop at the end)

Article: Research, Case study, Literature review

Status: received dd/mm/yyyy, accepted dd/mm/yyyy

#### **ARSTRACT**

<span id="page-0-0"></span>An abstract is required for each article. The abstract is limited to 150 words and must be written in one paragraph only. The abstract should not contain: footnotes, first names and family names, bibliographic references. Abstract, abstract, abstract.

## 1. INTRODUCTION

The article must be written using this template, designed for Microsoft Word, respecting the predefined styles in the style sheet. To find out which styles are used, place the cursor on the text and search through the style sheets to ascertain the style being used. Styles must not be modified.

The number of pages of the entire finished article must be between 10 pages minimum and 20 pages maximum.

The introduction includes current research and the contribution provided by the article.

# 2. CHAPTER

Level 1 chapter titles are written in capital letters (style of Title 2 and Title 3).

## 2.1 Subchapter

Level 2 and Level 3 chapter titles are written in lower case (style of Title 2 and Title 3). A maximum of 3 chapter levels (Title 1, Title 2 and Title 3) may be used. Starting from chapter 1,

[INTRODUCTION,](#page-0-0) the article should be written in two columns. The margins of the columns and the document must not be modified.

The maximum number of subchapter levels is three.

## *2.1.1 Figures*

Figures (diagrams) must be authentic, presented exclusively in black and white or greyscale, and pasted in image mode, and centred. If the figure is pasted using a smaller scale, the font size within the figure should be as close as possible to the size and style of 'Body Text 7'. The numbering of figures should be done using Microsoft Word automatic numbering (captioned and cross-referenced). The number of each figure is referenced in the body of the text (Figure 1).

#### Image pasted in image mode and centred

Image collé en mode image et centrée

*Figure 1: title of figure*

## *2.1.2 Tables*

Tables must be authentic, presented exclusively in black and white or greyscale. The numbering of tables should be done using Microsoft Word automatic numbering (captioned and crossreferenced). The number of each table should be referenced in the body of the text (Table 1).

Tables are centred. A table must appear in the same column.

| Column 1        | Column 2 | Column 3 |
|-----------------|----------|----------|
|                 |          | 0.20     |
|                 |          | 0.04     |
|                 |          |          |
| $-11$ and $-11$ |          |          |

*Table 1: title of table*

### *2.1.3 Large figures and tables*

Large figures and tables (Table 2) can be presented in a single column. To do this, insert two section breaks before the figure or table and one section break after the figure or table, this will ensure that the figure or table starts in the left-hand column. (Show layout marks).

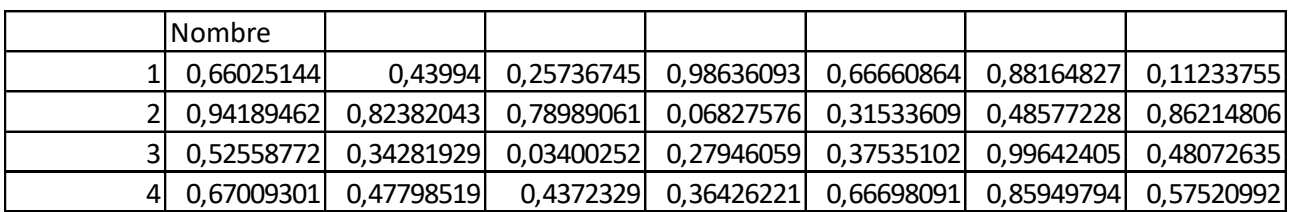

*Table 2: a large table*

## *2.1.4 Equations*

Equations are written using Microsoft Word Equation Editor (captioned and cross-referenced).

Equations (1) and (2) are numbered consecutively throughout the article as shown in the example below:

$$
(A+B+C)X^2 \tag{1}
$$

 $X^2$ 

# (2)

#### 3. CONCLUSION

Text for the conclusion.

### 4. ACKNOWLEDGEMENTS

Text for acknowledgments, if appropriate.

REFERENCES ARE WRITTEN IN STYLE 12, TITLE 1, WITHOUT NUMBERING

### 5. BIBLIOGRAPHY

The bibliography is written according to APA standards.

#### [http://www.apastyle.org/.](http://www.apastyle.org/)

The bibliography chapter is entitled 'BIBLIOGRAPHY'.

## BIBLIOGRAPHIES ARE WRITTEN IN STYLE 12, TITLE 1 WITHOUT NUMBERING

### 5.1 Citations

## *5.1.1 Authors*

Citing a source in the text can be done in one of two ways:

**Source in brackets**: According to this research… (Dupont, 2019)

**Narrative source**: Dupont (2019) states that…

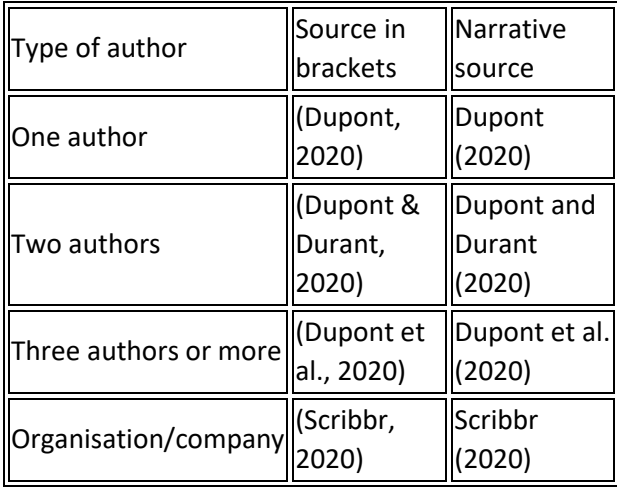

### *5.1.2 Several sources in the same brackets*

If you use several sources to support a statement, you can combine the quotes in the text and separate them with semicolons (Dupont 2020; Durant 2021). Sources should be cited in alphabetical order. If you are using several sources by the same author, you do not need to repeat the author. Just add the other years and separate them with a comma (,). Several studies show that… (Brown & Brody, 2009; Porter, 2004; Swaen, 2015, 2017a, 2017b).

# *5.1.3 Several publications by the same author in the same year*

To differentiate between two publications by the same author published in the same year, add a suffix after the year of publication.

Research by Swaen (2014a) shows that…

## *5.1.4 Repeated use of the same source*

To cite the same source more than once in a paragraph, there are specific APA standards to be adhered to. The first citation should include the author and year of publication. For subsequent citations in the ongoing text, you need only include the author's last name, not the year. However, citations in brackets should always include the year. Swaen's (2016) research shows that students think the APA citation generator is a useful tool. Swaen also states that universities are increasingly using this generator. Scribbr is therefore continuing to develop the APA citation generator (Swaen, 2016).

# *5.1.5 Different authors having the same family name*

To differentiate between two (or more) authors with the same family name, include initials. This rule applies even if the year of publication is different. B. Swaen (2017) states that..., as does G. H. Swaen (2008).

## 5.2 Bibliography references

Each reference is separated by a line break. Reference examples:

# *5.2.1 Journal Article*

# Pattern:

[Author Last Name], [Author First/Middle Name Initial(s)]. ([Publication Year]). [Title of the article]. [Name of the Journal], [Volume Number]([Issue Number]), [Page number starts]-[ends]. [https://doi.org/Digital Object Identifier]

# Example:

Crainer, S., & Dearlove, D. (2003). Windfall economics. Business Strategy Review, 14(4), 68-72. https://doi.org/10.1111/j.2003.00288.x

# *5.2.2 Magazine Article*

# Pattern**:**

[Author Last Name], [Author First/Middle Name Initial(s)]. ([Publication Year, Month]). [Title of the article]. [*Name of the Magazine*], [*Volume Number*]([Issue Number]), [Page number starts]- [ends].

Example:

Carter, A., & Holmes, S. (2007, February). Curiously strong teamwork. *BusinessWeek*, (4023), 90–92.

# *5.2.3 Newspaper Article*

Pattern:

[Author Last Name], [Author First/Middle Name Initial(s)]. ([Publication Date]). [Title of the article]. [*Title of the Newspaper*], [*Volume Number*]([Issue Number]) (if available), [Page number starts]-[ends] (or, if not consecutive) [Page number starts]-[ends] (or, if not consecutive) [Page numbers starts], [ends].

Example:

Meichtry, S., Berretta, D., & Colchester, M. (2009, April 8). Italy quake rescue extends to artwork. *Wall Street Journal - Eastern Edition*, *253*(81), A7.

# *5.2.4 Book Chapter*

# Pattern:

[Author Last Name], [Author First/Middle Name Initial(s)]. ([Publication Year]). [Title of the chapter]. In [Editor Last Name], [Editor First/Middle Name Initial(s)] ([abbr. contributor's role as applicable]), [*Title of the book*] (pp. [Page number starts]-[ends]). [Publisher Name].

Example:

Belsky, J. (1992). The research findings on gender issues in aging men and women. In B. R. Wainrib (Ed.), *Gender issues across the life cycle* (pp. 163– 171). Springer Publishing Co.

# *5.2.5 E-Book*

# Pattern:

[Author Last Name], [Author First/Middle Name Initial(s)]. ([Publication Year]). [*Title of the e-book*]. [Publisher Name]. [Digital Object Identifier] (if available)

## Example:

Thorbeck, D. (2019). *Agricultural landscapes: Seeing rural through design.* Routledge.

# *5.2.6 Published Conference Paper*

# Pattern:

[Author Last Name], [Author First/Middle Name Initial(s)]. ([Publication Date]). [Title of the conference paper]. [*Name of the Conference Proceedings*], (pp. [Page number starts]-[ends]). [Publisher Location]: [Publisher Name]. https://doi.org/[Digital Object Identifier] Example:

Pierson, E., Althoff, T., & Leskovec, J. (2018). Modeling individual cyclic variation in human behavior. *Proceedings of the 2018 World Wide Web Conference*, (pp. 107–116). Republic and Canton of Geneva, Switzerland: International World Wide Web Conferences Steering Committee. https://doi.org/10.1145/3178876.3186052

# *5.2.7 Website*

Pattern:

[Organization Name] or [Author Last Name], [Author First/Middle Name]. ([Publication Date or n.d. if date is not listed]). [*Title of the website*]. [URL] Example:

IBM. (n.d.). *Energy and environment*. https://www.ibm.com/ibm/green/

# 6. BIOGRAPHY

# AUTHOR

Each author should present a brief biography in no more than 30 words.